# 4. Spule

Eine Normalinduktivität (Spule) ist meistens eine Luftspule, die auf Grund ihrer Bauform eine große Langzeitstabilität besitzt und dessen Umweltverhalten und Alterung gering und bekannt sein sollte. Im Bereich von 50µH bis 10H stellt sie den induktiven Wechselstromwiderstand möglichst ideal und frequenzunabhängig dar.

#### 4.1 Grundformeln

Zur Erinnerung werden die allgemeinen Formeln, die sich in jedem Lehrbuch finden nochmals dargestellt.

$$
L = n * \frac{\Phi}{I} \begin{bmatrix} \frac{V_s}{A} = H \end{bmatrix} (4.1)
$$

$$
\underline{Z} = j\omega L = jX_L (4.2)
$$

$$
X_L = \omega * L (4.3)
$$

$$
\omega = 2\pi f (4.4)
$$

Der Phasenwinkel zwischen Spannung und Strom beträgt 90 Grad. Die Spannung eilt hierbei dem Strom vor. XL steigt mit steigender Frequenz. Die Reihenschaltung entspricht einer Addition der Einzelinduktivitäten. Der Verlustfaktor gibt das Verhältnis von Wirk- und Blindleistung in der Spule an, was auch durch die Güte Q beschrieben wird.

$$
d = \tan \delta_L = \frac{P_{wirk}}{P_{blind}} = \frac{1}{Q_L} = \frac{\omega L}{R_P} = \frac{R_R}{\omega L} \quad (4.5)
$$

$$
L_{reike} = L_1 + L_2 + L_3 + \dots + L_n \quad (4.6)
$$

Für die Energie in einer Spule und die negative Blindleistung gelten die Gleichungen 4.4 und 4.5.

$$
W = \frac{1}{2} * L * I^2 \quad (4.7)
$$
  

$$
Q = -I^2 * X_L = -\frac{U^2}{X_L} \quad (4.8)
$$

Im Wechselstromkreis bewirkt eine Stromänderung mit der Zeit in Verbindung mit der Induktivität eine Spannung.

$$
u = L \ast \frac{di}{dt} \quad (4.9)
$$

Für die Induktivität in der Bauform Zylinderspule einlagig, Koaxialleitung, Toroid (Ringspule) einlagig und Draht gegen Erde sind die folgenden Gleichungen näherungsweise gültig. A entspricht der eingeschlossenen Windungsfläche, l der Weglänge der Wicklung, N der Windungszahl, d dem Durchmesser und r dem Radius.

$$
A = \pi * r^2 = \frac{\pi * d^2}{4} \quad \text{mit: } d = 2r \quad (4.10)
$$
  

$$
L_{Zylinder} = N^2 * \frac{\mu * A}{l} \quad \text{mit: } \text{byr} \quad (4.11)
$$
  

$$
L_{Koax} = l * \frac{\mu}{2\pi} * (\ln \frac{r_a}{r_i} + 0.25) \quad (4.12)
$$
  

$$
L_{Toroid} = N^2 * \frac{\mu * A}{l} \quad (4.13) \quad \text{mit 1 und A } =>
$$

$$
L_{\text{Toroid}} = N^2 \times \frac{\mu \times \pi \times r_A^2}{2 \times \pi \times r_m} = N^2 \times \frac{\mu \times r_A^2}{2 \times r_m} \quad \text{mit: } r_m > r_A \quad (4.14)
$$

Wenn man in Gleichung 4.14  $\mu_r$  zu eins setzt und  $\mu_0$  umrechnet, bekommt man eine vereinfachte Gleichung.

$$
L_{\text{Toroid}} = N^2 \times \frac{4 \times \pi \times 10^{-7} \times \pi \times r_A^2}{2 \times \pi \times r_m} = N^2 \times \pi \times \frac{d_A^2}{d_m} \times 10^{-7} \text{ mit: } \mu_r = 1 \qquad (4.15)
$$
\n
$$
L_{\text{Toroid}} = N^2 \times 3.14 \times \frac{d_A^2}{d_m} \quad \text{[nH;cm]} \qquad (4.16)
$$
\n
$$
L_{\text{Drath}} = \frac{\mu_0 \times l}{2 \times \pi} \times (\ln \frac{2 \times l}{r} - 0.75) \text{ mit: } \mu_r = 1 \text{ und } l > 200 \text{*r} \quad (4.17)
$$

Durch Einsetzen von  $\mu_0$  kann man eine Größengleichung erhalten.

 $L_{Drath} = 2 * l * (\ln \frac{2 * l}{r} - 0.75)$  [nH;cm] (4.18)

Mit  $\mu_r=1$  für kurze Leiterstücke gilt Gleichung 4.19 und bei sehr kurzen (l<60\*r) 4.20. Für den Faktor k gilt: k=10 bei 0.5mm; k=8 bei d=1mm; k=6.5 bei d=2mm.

$$
L_{Draht} \approx \frac{l}{2\ast r} \quad \text{[nH]} \quad (4.19)
$$
\n
$$
L_{Draht} \approx k \ast l \quad \text{[nH;cm]} \quad (4.20)
$$

Beispiel: Zylinderspule ohne Eisenkern:  $\mu_r=1$ ; N=300; l=30cm; d=5cm mit Gl.4.11 =>

$$
L_{\text{Zylinder}} = 300^2 \times 1.257 \times 10^{-6} \times \frac{0.05^2 \times \pi}{4 \times 0.3} = 740 \mu H
$$

Toroid ohne Eisen: N=96; d<sub>A</sub>=1cm; d<sub>m</sub>=5cm mit Gl. 4.16 =>  $L_{Toroid} = 96^2 \times 3.14 \times \frac{1^2}{5} = 5.79 \mu H$ 

Gerader Leiter: l=15cm; d=2mm mit Gl. 4.18 => $L_{Drath}$  = 2  $*$  15  $*$  (ln  $\frac{2*150}{1} - 0.75$ ) = 148.6*nH* 

Spezialleiter l=1.7cm; d=1.5mm mit Gl. 4.19 und 4.20 =>

$$
L_{Drath} = \frac{17}{1.5} = 11.3nH \text{ und } L_{Drath} = 7 * 1.7 = 11.9nH
$$

Für den Drahtbügel, der an den Genrad Induktivitätsnormalen 1482 angebracht ist, läßt sich eine Induktivität von etwa 1nH abschätzen.

## 4.2 Material

Da Magnetkerne, die mit  $\mu_r$  beschrieben werden, wegen ihrer Hysterese- und Magnetisierungskurven (B/H) ein unstabiles und unlineares Verhalten zeigen und auch sonst von vielen Einflüssen abhängig ist, sind sie für Normalinduktivitäten ungeeignet. Trotzdem werden sie für einfache Normale wegen ihrer kompakten Bauform gerne genommen. In der Praxis zeigt sich jedoch eine Abhängigkeit von der relativ geringen Meßspannung (<1.5V) und von der vorherigen Magnetisierung, da nicht bekannt ist, an welchem Arbeitspunkt der Magnetkurve gemessen wird. Eine Rückmagnetisierung in den Nullpunkt des B-H-Diagramms und Messung in der Neukurve kann diese Problem etwas verringern.

$$
L \sim \mu_o * \mu_r \quad (4.21)
$$
\n
$$
\mu_0 = 4 * \pi * 10^{-7} \left[ \frac{H}{m} \right] = 1.257 * 10^{-6}
$$
\n
$$
\mu = \mu_r * \mu_0 \quad (4.22)
$$
\nIn Luft; Wasser gilt:  $\mu_r = 1$   
\nStoff: Eisen;Stahl Permally MU-Metall  
\n300 8000 20000 100000 1±0.00001

Das einzige Material, welches bei der Luftspule noch Einflüsse auf eine Änderung des Induktivitätwertes ausübt, sind die Kupferwicklungen. Sie zeigen eine Frequenz- und Temperaturabhängigkeit. Für Kupfer gelten die folgenden Konstanten.

$$
\rho = 0.017 \left[ \frac{\Omega m m^2}{m} \right] \quad a_{20} = 4 \times 10^{-3} \left[ \frac{1}{K} \right] \quad l_a = 16.6 \times 10^{-6} \left[ \frac{1}{K} \right]
$$
  
**4.3 Autbau**

Wie oben erwähnt, handelt es sich bei der Normalspule um eine als Ringspule (Toroid) gewickelte Luftspule. Sie ist im Gegensatz zur bekannten Zylinderluftspule sehr streungsarm und auch selber unempfindlich gegen geringe äußere Magnetfelder und Eisengegenstände. Zur Abschirmung gegen elektrostatische Felder und zum mechanischen Schutz wird sie in einem Metallbehälter (z.B. Aluminium) eingebaut. Die Kupferwicklungen (N) aus Draht, Litze oder bei kleinen Werten (<5µH) Band werden auf einem unmagnetischen Keramikkör-

per gebracht. Der Keramikkörper zeigt keine radiale Temperaturausdehnung und wird komplett gewickelt kräftefrei in einer Spezialmasse, zum Beispiel Kork-Kieselgel oder auch Gießharz, eingelagert. Um Luftfeuchtigkeitseinflüsse, die auch auf die Spezialmasse wirken kann, auszuschließen, wird alles im Aluminiumbehälter mit einer Verschlußmasse luftdicht verpackt. Bei diesen hier beschrieben Aufbauformen handelt es sich um Niederfrequenzspulen mit maximal 100kHz Betriebsfrequenz. Man kann auch eine Vielzahl (>20) von Zylinderluftspulen in Reihe geschaltet so kreisförmig in einem Metallgehäuse anordnen, daß sie die oben beschriebene Wirkung einer echten Toroidwicklung erzielen. Es gibt auch einfache Normalinduktivitäten, die mit einer

r m A D Toroid

zylindrischen Luftspule (Solenoid), die empfindlich auf äußere Streufelder reagiert und selber erzeugt, aufgebaut werden. Die Stabilität einer Luftspule beträgt weniger als 0.01% pro Jahr, nach PTB 10ppm/J. Mit einer Spule mit Magnetkern ist dies nicht so gut zu erreichen, da sich die Permeabilität  $(\mu_r)$  im Laufe der Zeit ändern kann. Der Verlustfaktor von Spulen ist im Vergleich zu Kapazitäten sehr hoch, da der Widerstand der Wicklungen und die Wicklungskapazitäten im Verhältnis zur Induktivität beträchtlich sind. Das führt zu einer niedrigen Resonanzfrequenz der Spulen, abhängig von ihren Werten. Die Anschlußtechnik ist 2- bzw.

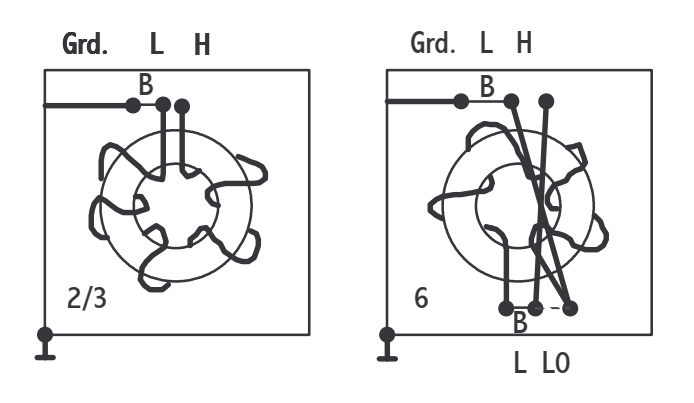

3- oder 6-polig. Auf der Abbildung bedeutet L=LOW, H=HIGH, Grd.= Grund/Masse und B=Brücke. Die 6-polige Technik wird für Induktivitäten kleiner als 500µH verwandt, da eine Messung immer die Differenz zwischen einem Kurzschluß  $(L_0)$  und dem Meßwert L ist. Da bei kleinen Induktivitätswerten dieser Kurzschlußbezugswert einen größeren Einfluß auf die Genauigkeit des Gesamtergebnisses darstellt, muß dieser mit beim Normal reproduzierbar vorhanden sein. Bei größeren Induktivitäten genügt jedoch ein Stück Draht zwischen L und H um eine Referenz zu bekommen. Je nach Größe des Induktivitätwerts liegt der Leitungswiderstand der Windungen bei zum Beispiel 0.1 Ohm (100µH) und 6.5 kOhm (10H). Dadurch ergibt sich bei großen Werten eine lange Zeitkonstante (1.6ms/1H) im Einschwingverhalten.

> $\tau = \frac{L}{R}$  (4.23) R

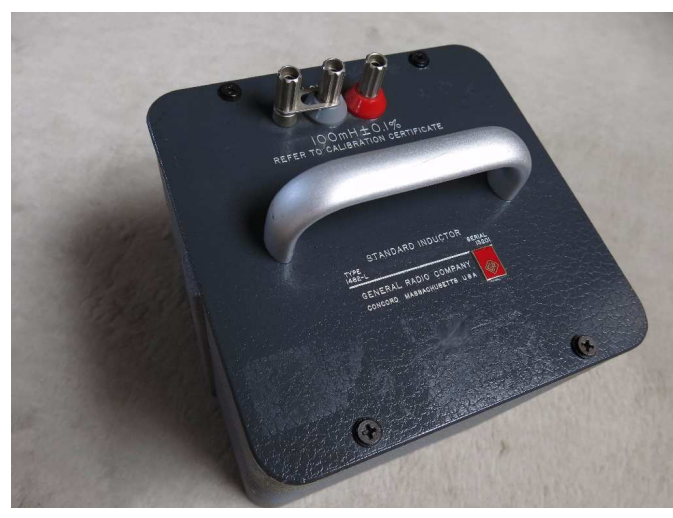

Genrad Standard Inductor 1482 100mH

Die Güte Q bei 100 bis 1000 Hz beträgt für alle Werte etwa 1. Allgemein sind für die Verluste der Spule verantwortlich: a) Ohmscher Widerstand einschließlich des Skineffekts bei großen Frequenzen, b) Dielektrische Verluste durch die Eigenkapazität der Spule (Lackisolation der Windungen untereinander und zum Spulenkörper), c) Abstrahlungsverluste. Die Haupteffekte auf den Wert der Spule sind wie beim Kondensator Temperatur und Frequenz. Auf spezielle HF-Luftspulen und Gütenormale, die nicht in die Reihe der Normalinduktivitäten gehört, soll nur hingewiesen werden. Sie sind

in abgeschirmten Gehäusen untergebracht, mit zweipoliger Anschlußtechnik und bis in den GHz Bereich zu verwenden. Es gibt sowohl veränderliche Induktivitäten mit drehbarem Innenspulenteil, die nicht sehr genau sind, als auch schaltbare Induktivitätsdekaden, die üblicherweise mit Kernspulen bestückt sind und daher auch nicht an die Qualität der Luftspulen herankommen.

### 4.4 Temperatureinfluß

Die Abhängigkeit der Induktivität von der Temperatur ist bei eisenlosen Spulen nicht so groß wie bei Spulen mit Magnetkern. Die Temperaturerhöhung einer Spule hängt, wie beim Kondensator, von der äußeren Temperatur ab, aber wegen der großen Verluste tritt bei der Messung durch den Strom eine innere Eigenerwärmung auf. Es ist der Meßstrom daher gering zu wählen. Durch den Skineffekt im Draht (siehe Kap. 4.5) wird die Erwärmung auch noch frequenzabhängig. Zudem wird durch den Proximity-Effekt je nach Frequenz noch eine Erhöhung des Wirkwiderstandes bemerkbar. Ein höherer Wirkwiderstand bedeutet somit eine höhere Verlustleistung und so eine zusätzliche Erwärmung. So liegt der Temperaturkoeffizient zwischen  $50*10<sup>-6</sup>/K$  und  $30*10<sup>-6</sup>/K$  (GR1482). Es gelten dann für den Gleichspannungswiderstand und die Induktivität die folgenden Gleichungen.

$$
R_T = R_{20} * (1 + a_{20} * (T - T_{20})) \qquad (4.24)
$$
  

$$
L_T = L_{20} * (1 + a_{20} * (T - T_{20})) \qquad (4.25)
$$

Es kann somit über den Gleichspannungswiderstand eine Aussage über die innere Temperatur der Spulenwicklungen gemacht werden. Die Induktivität ist deshalb temperaturabhängig, da sich wegen der Längenänderung des Drahtes die Wirkfläche A im Toroid vergrößert und somit die Induktivität L größer wird. Zudem ist auch die Eigenkapazität der Spule noch leicht wegen ähnlicher Vorgänge temperaturabhängig.

$$
a_{20} = a_L + \omega^2 \times C_S \times L \times a_C \qquad (4.26)
$$

Der Temperaturkoeffizient a<sub>L</sub> der Spule ist proportional der Flächenänderung und entspricht etwa dem zweifachen Längenausdehnungskoeffizienten des Kupfers. Mit A=Fläche und U=Umfang beim Toroid gilt:

$$
\frac{\Delta L}{L} \sim \frac{\Delta A}{A} = 2 * \frac{\Delta U}{U} (4.27)
$$

Der Temperaturkoeffizient  $a<sub>C</sub>$  der Eigenkapazität beträgt etwa 0.3%/K. Der  $a<sub>C</sub>$  ist nur für Induktivitäten größer als 1H und Frequenzen über 1kHz interessant.

Beispiel aus Specs. von Genrad 1482:Für die Meßleistung 200mW(3W) => Temperaturerhöhung 1.5°C(20°C). Für den Temperaturkoeffizient:  $a_L = (27 \text{ [10H] bis } 44 \text{ [100µH]})*10^{-6}$  1/K Eine 1% Widerstandsänderung entspricht einer Temperaturerhöhung um 2.54°C und einer Induktivitätsänderung um 76ppm.

#### 4.5 Frequenzabhängigkeit

Nicht nur der Induktivitätswert ist sehr stark frequenzabhängig, sondern auch der Verlustfaktor (D=1-/Q). Durch die niedrigen Resonanzfrequenzen der verschiedenen Werte macht sich ein Induktivitätsanstieg schon bei kleineren Frequenzen, je größer die Induktivität desto niedriger die Resonanzfrequenz, bemerkbar. Der Verlustfaktor hat einen in allen Frequenzen stark unlinearen Verlauf. Die Eigenkapazität einer Spule ist für den Induktivitätsverlauf die entscheidende Mitbestimmungsgröße. Ähnlich wie beim Widerstand, kann man unter Umständen durch geschickte Wickeltechniken und Auswahl der Trägerstoffe und Drahtlacke diese störende Kapazität verringern. Allgemein ist zu sagen, daß es sich bei den hier bespro-

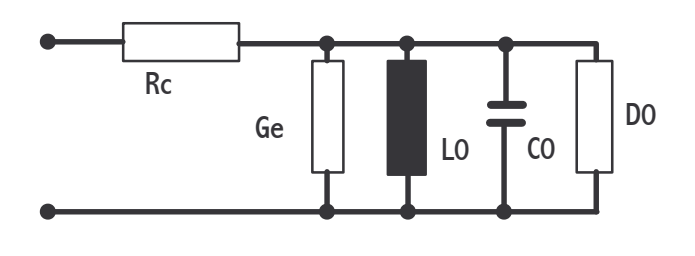

chenen Induktivitäten nicht um Hochfrequenzspulen handelt und kein Kernmaterial vorhanden ist. Entsprechend groß sind auch Gewicht etwa 5kg und Abmaße 17\*17\*20 cm. Es läßt sich ein allgemeines Ersatzschaltbild für eine solche Spule finden. R<sub>c</sub> stellt den Widerstand von Leitung und Spule dar.  $G<sub>E</sub>$  ist die Gegenselbstinduktion und  $D_0$  sind die dielektrischen Verlu-

ste. L<sub>0</sub> beschreibt die Induktivität und mit  $C_0$  wird die dazu passende Eigenkapazität (25pF bis 250pF) angegeben. Für die Frequenzabhängigkeit der Induktivität gilt in diesem Fall bei Vernachlässigung der realen Anteile (R).

$$
Z = j\omega L(\omega) = \frac{j\omega L_0 * \frac{1}{j\omega C_0}}{j\omega L_0 + \frac{1}{j\omega C_0}} \qquad \implies \qquad \omega L(\omega) = \frac{\omega L_0}{-\omega C_0 * (\omega L_0 - \frac{1}{\omega C_0})}
$$
  
\n
$$
L(\omega) = \frac{L_0}{-\omega^2 C_0 L_0 + 1} \qquad \implies \qquad \omega^2 L_0 C_0 = 1 - \frac{L_0}{L(\omega)} \qquad \implies
$$
  
\n
$$
\frac{\Delta L}{L_0} \sim \frac{L(\omega) - L_0}{L(\omega)} = \omega^2 C_0 L_0 = (\frac{f}{f_r})^2 \qquad (4.28) \text{ mit } \omega_r^2 C_0 L_0 = 1 \text{ bei Resonanz}
$$
  
\n
$$
L(\omega) = \frac{L_0}{1 - \omega^2 C_0 L_0} = \frac{L_0}{1 - (\frac{\omega}{\omega_r})^2} \qquad (4.29)
$$

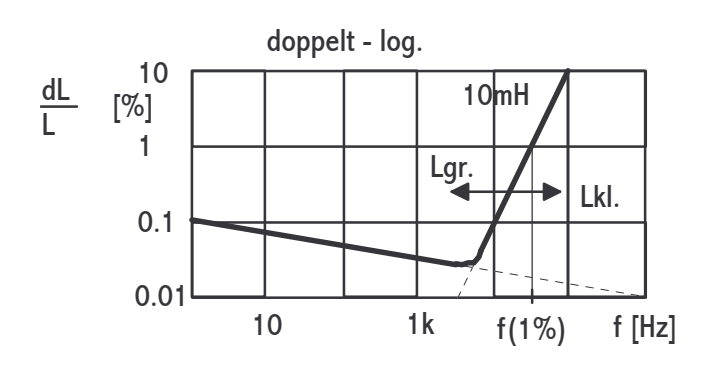

über Gl. 4.32 die Kapazität  $C_0$  berechnen.

$$
C_0 = \frac{1}{(2\pi f_r)^2 * L_0} \quad (4.32)
$$

Die jährliche Eigenkapazitätsänderung bei Genrad Induktivitäten beträgt nach PTB Messungen 0,08 bis 0,15 pF/Jahr. Weitere Fixpunkte für die Änderung sind 0.1% bei  $f_r/32$  und 5% bei  $f_r/5$ . Der Verlustfaktor setzt sich aus drei frequenzabhängigen Termen zusammen. In Gleichung 4.33 sind dies bei der Luftspule Resonanzfaktor \*(Widerstandsverluste + Wirbelstromverluste + Dielektrizitätsverluste [C<sub>0</sub>]). Gl. 4.33 gilt allgemein.

Gleichung 4.28 beschreibt sehr gut den durch Messungen ermittelten Frequenzgang von Induktivitätswerten der Genrad 1482 Bauform. Index r bedeutet Resonanz.

$$
f_{1\%} \sim 1/10 * f_r \quad (4.30)
$$

$$
\frac{\Delta L}{L_0} [9/6] \approx (\frac{f}{f_r})^2 \times 100 \qquad (4.31)
$$

Über die Resonanzfrequenz oder mit Gleichung 4.30, die für den 1% Abweichungswert gilt, läßt sich dann

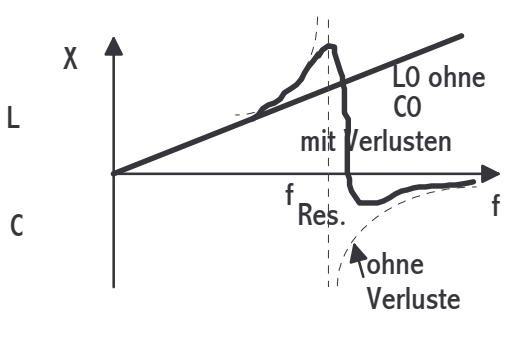

$$
d \approx \frac{1}{1-(\frac{f}{f_r})^2} \star (\frac{R_C}{\omega L_0} + G_E \star \omega L_0 + (\frac{f}{f_r})^2 \star d_0) (4.33)
$$

Für die Abbildung gilt aus Gl. 4.33 d=F $*(a+b+c)$ . Bei Spulen mit Eisenkern wird zwar d<sub>c</sub> und d0 kleiner, aber durch das magnetische Material kommen drei neue Terme hinzu, das sind Wirbelströme im Kern, Hystereseverluste und zusätzliche kleinere konstante Verluste. Besonders störend macht sich bei Leitern der Skineffekt als eine Änderung des Widerstandes und

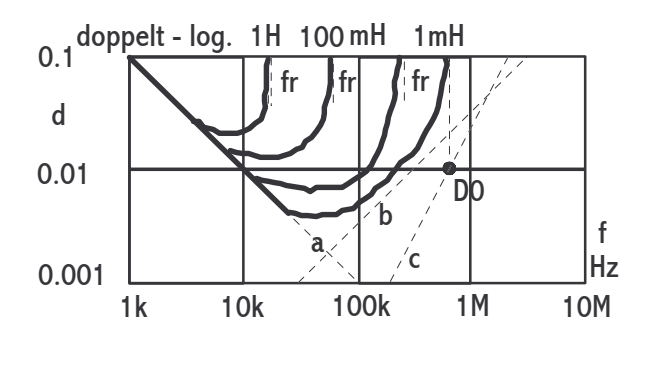

der inneren Induktivität im schnellen Wechselfeld bemerkbar. Wechselströme, die nach dem Induktionsgesetz mit den magnetischen Induktionslinien verkettet sind, nennt man Wirbelströme. In stromführenden Leiten überlagern sich die Wirbelströme mit dem Leiterstrom. Durch die Überlagerung der verschiedenen Ströme und Magnetfeldern im Leiter kommt es zu einer Stromverdrängung zum Rand des Leiters hin, die man als

Skineffekt bezeichnet. Da von der Gesamtinduktivität des Leiters der Anteil der inneren Induktivität mit der Frequenz kleiner wird, nimmt die Gesamtinduktivität ab. Diese Differenz zwischen Nieder- und Hochfrequenzinduktivität liegt zwischen 2% und 6%. Da der Sachverhalt mathematisch kompliziert ist und erst ab Frequenzen von 40 kHz zum Tragen kommt, wird hier deshalb darauf nicht genauer eingegangen. Bei diesen Frequenzen ist nämlich bei

den hier betrachteten Induktivitäten der Einfluß (Induktivitätsanstieg) auf Grund der Resonanzfrequenz wesentlich größer.

Die Baureihe 1482 (20cm/5.5kg/0,1%) für Normalinduktivitäten der Firma Genrad, die auf diesem Gebiet für niederfrequente Luftspulen führend ist, wird nun in einer Tabelle vorgestellt.

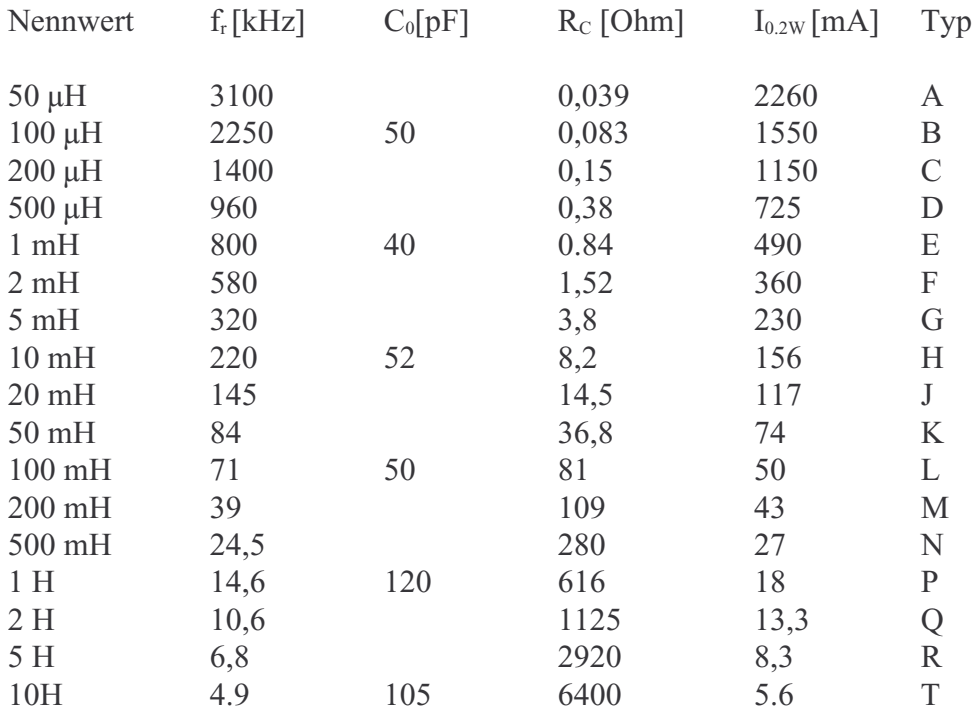

Die Firma Genrad gibt es nicht mehr, jedoch werden genau die selben Bauarten von einem Nachfolgeunternehmen (JET) hergestellt. Da der Bedarf von Normalinduktivitäten nicht sonderlich groß ist und diese auch mittlerweile gebraucht angeboten werden, findet man die folgenden Induktivitäten oft nur noch in alten Laboratorien in Gebrauch.

Die Firma Tettex stellt Luftspulen mit ähnlichen Eigenschaften und Aufbau wie die von Genrad her. Die Genauigkeit dieser Typen 3400 beträgt 0.02%.

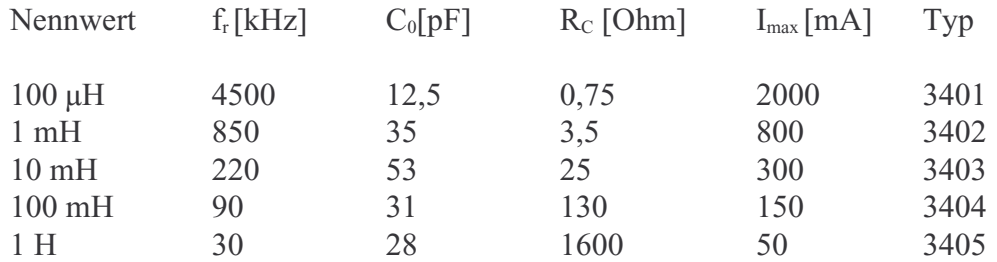

Von der Firma Yokogawa / Hewlett Packard gibt es große Einzelinduktivitäten (Typ SI) von 1mH, 10mH und 100mH mit einer Unsicherheit bei 1kHz von etwa 0,2%.

Auch die Firma Felten und Guilleaume baute große schwarze runde "Töpfe" mit Metallgehäuse mit den dekadischen Werten von 100µH bis 1H. Die Qualität und die Daten sind mit den von Genrad zu vergleichen.

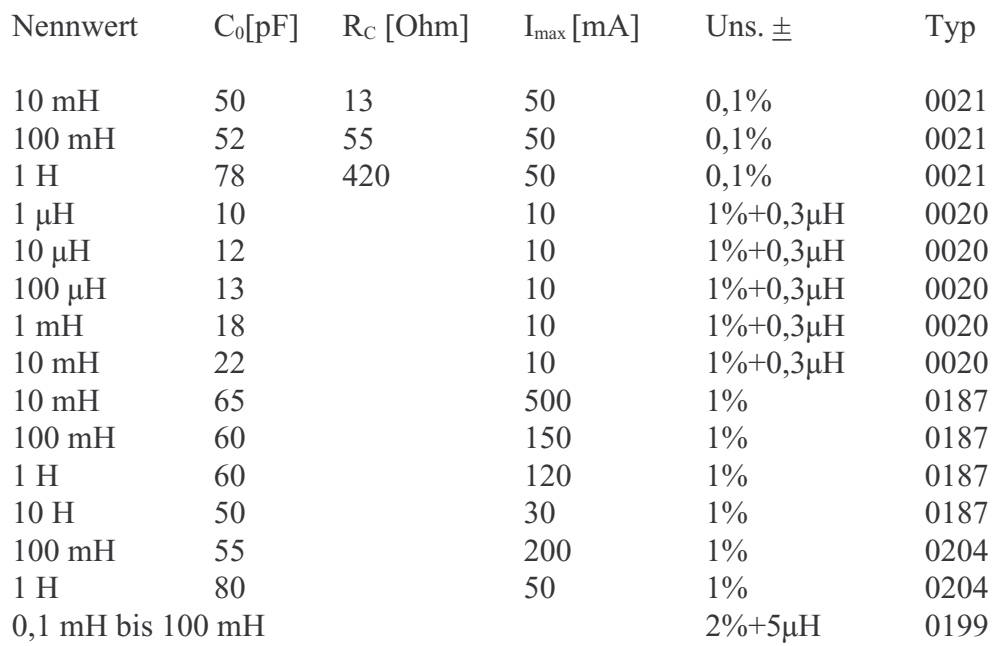

Vom VEB Funkwerk-Erfurt gibt es verschiedene Bauformen von Normalinduktivitäten zwischen 1µH und 10H. Diese werden in der folgenden Tabelle vorgestellt.

Die Frequenzgänge und die Eigenschaften des Typs 0021 ähneln denen von Genrad. Die Normale sind aus 10 beziehungsweise 18 kreisförmig angeordneten Einzelspulen aufgebaut. Die einzelnen Spulen sind mit HF-Litze gewickelt und in Gießharz gegossen. Das runde Gehäuse der Induktivitäten besteht aus Alumminium und hat einen Durchmesser von 22cm bis 37cm.

Die Induktivitäten aus der ehmaligen DDR oder USSR vom Typ P596 haben einen Spulenkörper, welcher der Form nach einer toroidalen Spule ähnlich ist. Das Gehäuse aus Silumin (Aluminium-Silizium-Magnesium-Legierung) dient als Schirm des Normals. Es gibt unter 1mH sechs Anschlußklemmen und darüber drei Stück. Abmessungen und Aufbau erinnern stark an das Genrad 1482 Normal.

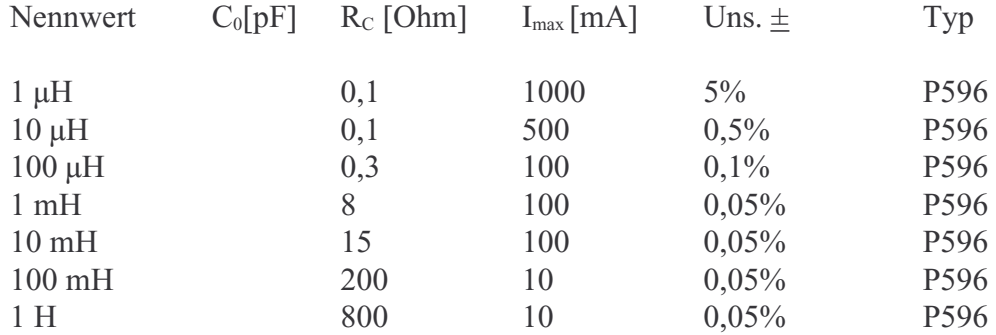

Die Firma Genrad stellt auch eine Induktivitätsdekade vom Typ 1491 her, die aus Einheiten des Einzel-Decadentyps 940 aufgebaut ist. Wegen ihres Metallkerns (molybdenum-permalloy) ist sie meßstromabhängig (0.2% bis 1% und mehr). Die Grundgenauigkeit liegt zwischen 2% bei 100µH und 0,6% bei 10H. Die 1% Induktivitätsänderungsfrequenz für den Frequenzgang, linear ansteigend im doppelt-log. Diagramm, ist 1kHz bei 10 H und steigt an auf 200kHz bei 100µH. Der Temperaturkoeffizient beträgt -25ppm/°C und der Gleichstromwiderstand 45Ohm je Henry. Die maximale frequenzabhängige Güte liegt bei 200. Ein gemessener Induktivitätswert ist über Korrekturkurven für den Strom und die Frequenz des Herstellers umrechenbar.

Wie bei den Luftspulen gilt allgemein für den Frequenzgang, Erhöhung der Frequenz um etwa den Faktor 3 (10) entspricht einer relativen Induktivitätsänderung um den Faktor 10 (100). Mit einem Beispiel:  $1kHz(0.01\%) \implies 3kHz(0.1\%) \implies 10kHz(1\%).$ 

Drei einfache Induktivitätsdekaden mit 2% Grundgenauigkeit werden auch von der Firma Siemens mit Eisenkern zwischen 50Hz und 15kHz im Bereich 1mH bis 1H (LD11, 22, 33) angeboten. Die Güte liegt bei 250, die Parallelkapazität bei 100pF und der Serienwiderstand bei 0,5 Ohm bis 500 Ohm.

Auch Danbridge liefert eine vierstufige Dekade (DI 4) zwischen 1mH und 10H mit einem TK von 100ppm/°C. Die Spulen sind auf Ferritkerne gedreht, stromabhängig und werden mit einer Unsichheit von 1% bis 0,5% angegeben. Eine dreistufige Dekade (DI 3A) aus Luftspulen von 1mH bis 1H und einer Unsicherheit von 2% bis 1% ist auch vorhanden. Die Gleichstromwiderstände liegen zwischen 1 Ohm und 400 Ohm und die Resonatzfrequenzen je nach Decade bei 25KHz, 60kHz und 170kHz.

#### 4.6 Messung

Wir messen die gerade vorgestellten Luftspulen immer in Serienersatzschaltung. Allgemein jedoch gilt, Serienersatzschaltbild, wenn L klein ist und so der Serienwiderstand der Wicklung signifikant ist. Die gilt besonders bei großen Spulen ohne Eisenkern. Das Parallelersatzschaltbild wird angewendet, wenn L groß ist und der Parallelverlustwiderstand den Meßwert beeinflußt. Für 1kHz kann man mit der folgenden Anschauung leben. Bei Spulen mit Kern soll der Meßstrom klein sein, damit das Kernmaterial nicht in die Sättigung kommt. Die Induktivität nimmt dann ab. Es macht sich dann aber die Hysterese stark bemerkbar. Auf jeden Fall muß der Kern vorher entmagnetisiert werden, indem man einem hohen Wechselstrom langsam gegen Null regelt, um so eine Messung in der Neukurve durchzuführen. Der

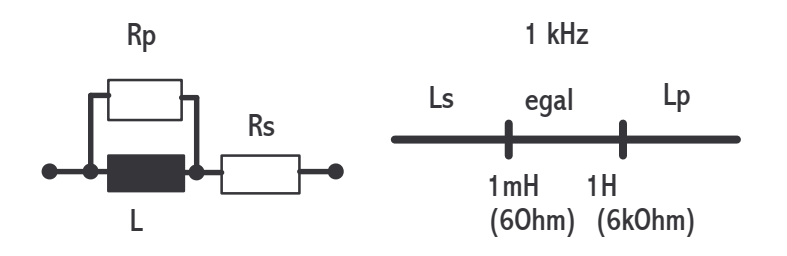

Meßstrom wird auf jeden Fall bei Prüfungen mit angegeben, da besonders die Eisenkernspulen eine sehr große Stromabhängigkeit zeigen. Auch sind überlagerte Gleichströme störend auf den Induktivi-

tätswert. Große Induktivitäten mit Parallelkapazität wirken wie eine Kapazität. Allgemein ist die Induktivität eines Normals die Differenz zwischen einem Kurzschluß (L0) und dem Meßwert L<sub>M</sub>, dies entspricht einer Serienschaltung von beiden Größen.

$$
L_W = L_M - L_0 \qquad (4.34)
$$

Wie in 4.3 zu sehen sind die Induktivitäten von Genrad (1482) für eine solche Differenzmessung bei kleinen Werten unter 500µH vorbereitet. Als Kurzschluß für die 3-poligen Induktivitäten genügt ein Kurzschlußbügel mit etwa 15nH. Kleine Induktivitäten sollten bei großen Frequenzen und große bei kleinen Frequenzen überprüft werden. Nur hier ist ein relativ günstiger Frequenzgang mit nicht zu kleinem komplexen Widerstandswert zu erwarten. Das bedeutet, daß  $f_{\text{Max}}$  kleiner als  $f_{1\%}$  sein sollte und bei 100 $\mu$ H die unter Grenze bei 120 Hz liegt.

# 4.7 Meßunsicherheitsberechnung

Es gibt zwei Meßverfahren bei der Messung von Induktivitäten, die mit ihren Unsicherheitsberechnungen vorgestellt werden.

### 4.7.1 Substitutionsmessung von Induktivitäten

Bei der Substitutionsmessung werden die beiden Anzeigewerte von Normal und Prüfling mit dem Normalwert zum Wert der Prüflingsinduktivität berechnet.

$$
L_P = L_N \times \frac{A_P - A_{Po}}{A_N - A_{No}} \quad (4.35)
$$

**Zu Gl. 4.35:** Mit allgemein: L<sub>P</sub>=A<sub>P</sub>\*MB und L<sub>N</sub>=A<sub>N</sub>\*MB für die beiden Messungen mit MB=Meß- Brücken-Faktor. MB ist für beide Messungen konstant anzusetzen, da Induktivitäten gleichen Nennwerts verglichen werden. MB=L<sub>N</sub>/A<sub>N</sub> in Gleichung für LP eingesetzt ergibt: LP=L<sub>N</sub>\*A<sub>P</sub>/A<sub>N</sub>.

Eine elektronische Messbrücke wird hierbei als Übertragungsnormal verwendet. Die Meßunsicherheit wird geringer als bei der Direktmessung und hängt stark von der Meßunsicherheit des Normals ab.

Bei einer Substitutionsmessung wird normalerweise abwechselnd Normal und Prüfling an die Meßbrücke angeschlossen, ohne dabei die Einstellungen der Brücke zu verändern. Dies wäre bei der Anzahl der Frequenzpunkte bis zu sieben Stück nicht sehr effektiv. Daher werden je Induktivität alle Frequenzpunkte in einem Durchgang angefahren. Es ließ sich durch Vergleichsmessung nachweisen, dass dies keine Probleme schafft, weil die Messungen direkt hintereinander durchgeführt werden und Stabilität und Reproduzierbarkeit der Meßbrücke hinreichend gut sind.

Zur Berechnung des Meßergebnisses und Bestimmung der Meßunsicherheit wird die Modellgleichung benötigt. In der Modellgleichung wird nicht nur die Berechnung der Meßunsicherheit aufgestellt, sondern auch gleichzeitig die Berechnung des Meßwertes. Die einzelnen Terme erscheinen dann in einer Gesamttabelle mit ihren Zahlenwerten.

So gilt für die Modellgleichung bei Substitutionsmessung:

Meßergebnis des Prüflings=Normalwert  $\otimes$ Anzeigeverhältnis  $\oplus$ Unsicherheitsterme  $(\delta_X)$ 

Der Normalwert wiederum setzt sich aus dem eigentlichen Wert des Normals und den zugehörigen Meßunsicherheitsanteilen zusammen. Es gelten die folgenden Abkürzungen:

- *LP*: Meßergebnis des Prüflings; Ergebnis der Messung mit Berechnung
- *LN*: Wert des Induktivitätsnormals; Extern kalibriert (z.B. bei der PTB) diese Variable beinhaltet auch die eigene Meßunsicherheit
- $L_N^*$ : Gesamtgleichung für das Induktivitätsnormal mit Meßunsicherheiten
- $\delta u_{\chi2}$ : Abgeschätzte zeitliche Inkonstanz, die sich aus der Drift (Alterung) über 5 Jahre ergibt, wird über die festgelegte Jahresperiode anhand früheren Messungen ermittelt.
- $\delta u_{x3}$  : Temperatureinfluß auf das Normal. Er ergibt sich aus den Umgebungstemperaturschwankungen von  $\pm 1$ K (Bezugswert 23°C). Mit=kt\*dT=kt da dT= $\pm 1$ K. Hierbei ist kt der Temperaturkoeffizient der Induktivität.
- $\delta u_{x4}$ : Abgeschätzte irreversible Änderungen
- $\delta u_{\rm x5}$ : Sonstige Einflüsse nur bei 40kHz; wegen Interpolation
- $A_N$ : Anzeigewert bei der Messung des Normals
- $A_{N_0}$ : Anzeigewert bei der Messung von  $L_0$  des Normals
- $A_P$ : : Anzeigewert bei der Messung des Prüflings
- $A_{Po}$ : Anzeigewert bei der Messung von L<sub>0</sub> des Prüflings
- $\delta L_P$ : Unterschied der beiden Induktivitäten hier wegen Temperatureinfluß  $\pm 0.1$ K
- $\delta L_0$ : Anteil durch unterschiedliche Nullinduktivitätseinflüsse bei 3-poligen Induktivitäten wird L<sub>0</sub> nicht gemessen
- $\delta$ Lin: Linearitätseinfluß der LCR-Meßbrücke ist 1/10 der Meßunsicherheit
- $\delta$ Auf: Auflösung des LCR-Meters für beide Messungen
- $\delta$ Ans: Einflüsse durch die Anschlußtechnik
- c: Sensitivitätskoeffizient (Ableitung der Modellgleichung nach allen Veränderlichen)

$$
c_i = \frac{\partial f}{\partial x_i} \ \ (4.36)
$$

Für die Modellfunktion gilt:

$$
L_P = L_N^{\#} \times \left(\frac{A_P - A_{Po}}{A_N - A_{No}}\right) - \delta L_P - \delta L_0 + \delta Lin + \delta Auf + \delta Ans \quad (4.37)
$$
  
mit dem Normal:  $L_N^{\#} = L_N + \delta u_{x2} + \delta u_{x3} + \delta u_{x4} + \delta u_{x5} \quad (4.38)$ 

Für die Bestimmung der Sensitivitätskoeffizienten (c) muß die Gleichung (4.37) nach allen

veränderlichen Variablen abgeleitet werden. Da sich in der Gleichung (4.38) für das Ergebnis der einzelnen Terme als Summe darstellt, kann für diese ein gemeinsamer Sensitivitätskoeffizient bestimmt werden, wie in Tabelle 1 und 2 zu erkennen ist.

$$
\frac{\partial L_P}{\partial L_N^{\#}} = \frac{A_P - A_{Po}}{A_N - A_{No}} = c_1 \quad (4.39)
$$

$$
\frac{\partial L_P}{\partial A_P} = L_N^{\#} \times \frac{1}{A_N - A_{No}} = c_2 \quad (4.40)
$$

$$
\frac{\partial L_P}{\partial A_{Po}} = L_N^{\#} \times \frac{-1}{A_N - A_{No}} = c_3 \quad (4.41)
$$

$$
\frac{\partial L_P}{\partial A_N} = L_N^{\#} \times \frac{-1 \times (A_P - A_{Po})}{(A_N - A_{No})^2} = c_4 \quad (4.42)
$$

$$
\frac{\partial L_P}{\partial A_{No}} = L_N^{\#} \times \frac{A_P - A_{Po}}{(A_N - A_{No})^2} = c_5 \quad (4.43)
$$

$$
\frac{\partial L_P}{\partial \delta L_P} = -1 = c_6 \quad (4.44)
$$

$$
\frac{\partial L_P}{\partial \delta L_O} = -1 = c_7 \quad (4.45)
$$

$$
\frac{\partial L_P}{\partial \delta L_{No}} = 1 = c_8 \quad (4.46)
$$

$$
\frac{\partial L_P}{\partial \delta A_{No}} = 1 = c_9 \quad (4.47)
$$

$$
\frac{\partial L_P}{\partial \delta A_{No}} = 1 = c_{10} \quad (4.48)
$$

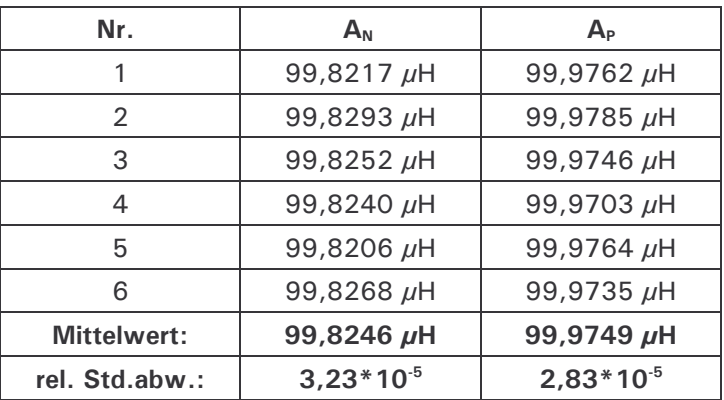

Aus sechs Messungen von 100µH wurden beispielsweise die folgenden Werte ermittelt.:

Für die Nullinduktivitäten wurde ermittelt:

 $A_{Po} = 0,180 \mu H$  und  $A_{No} = 0,165 \mu H$ . Der Wert des Normals beträgt:

L<sub>N</sub>=99,838 µH mit einer erweiterten Meßunsicherheit von U<sub>Kal</sub> =0,02%.

$$
u_{Kal} = \frac{U_{Kal}}{2} \quad (4.49)
$$

Für die empirische Standardabweichung  $S(\overline{X})$  des Mittelwerts, die aus n Messungen für einen arithmetischen Mittelwert  $\overline{X}$  ermittelt wurde und die Standardmessunsicherheit  $U(\overline{X})$ , gelten die folgenden Gleichungen.

$$
\overline{x} = \frac{1}{n} \times \sum_{j=1}^{n} x_j \quad (4.50)
$$

$$
s(x) = \sqrt{\frac{1}{n-1} \times \sum_{j=1}^{n} (x_j - \overline{x})^2} \quad (4.51)
$$

$$
u(\overline{x}) = s(\overline{x}) = \frac{s(x)}{\sqrt{n}} \quad (4.52)
$$

Durch Einsetzen der Meßwerte in die Gleichungen für c<sub>1</sub> bis c<sub>5</sub> werden die Koeffizienten bestimmt. Für  $c_1$  gilt zum Beispiel:

$$
c_1 = \frac{(99,9749 - 0,180)\mu H}{(99,8246 - 0,165)\mu H} = 1,00136
$$

Die weiteren Berechnungen für  $c_2$  bis  $c_5$  ergeben:  $c_2=1,00179$ ;  $c_3=-1,00179$ ;  $c_4=-1,00315$ ;  $c_5=1,00315$ 

Bei der Fehlerberechnung in der nachstehenden Tabelle wird der Sensitivitätskoeffizient nur noch mit einer Stelle hinter dem Komma angegeben. Daher wird er gerundet auch in vielen anderen Standardfällen zu eins.

| Größe               | <b>Schätzwert</b><br>$(x_{ii})$ | <b>Standardmeßunsicherheit</b><br>$u(x_{i})$           | Ver-<br>teilung | <b>Sensitivitäts</b><br>-koeffizient | <b>Unsicherheits</b><br>-beitrag |
|---------------------|---------------------------------|--------------------------------------------------------|-----------------|--------------------------------------|----------------------------------|
| $(X_{i})$           |                                 |                                                        |                 | Ci                                   | $U_{i(y)}$                       |
| $L_N$               | 99,838 µH                       | $2*10-4/2*99,838$ µH                                   | Normal          | $c_1 = 1, 0$                         | 0,00998 $\mu$ H                  |
| $\delta u_{X2}$     | 0                               | 6 * 10 <sup>-5</sup> / $\sqrt{3}$ * 99,838 $\mu$ H     | Recht.          | $c_1 = 1, 0$                         | 0,00346 $\mu$ H                  |
| $\delta u_{X3}$     | $\Omega$                        | $5*10-5/\sqrt{3}*99,838 \mu H$                         | Recht.          | $c_1 = 1, 0$                         | 0,00288 $\mu$ H                  |
| $\delta u_{X4}$     | 0                               | $2*10-5/\sqrt{3}*99,838 \mu H$                         | Recht.          | $c_1 = 1, 0$                         | 0,00115 $\mu$ H                  |
| $\delta u_{X5}$     | 0                               | O                                                      | Recht.          | $c_1 = 1, 0$                         | 0                                |
| $A_{P}$             | 99,9749 $\mu$ H                 | 2,83 * 10 <sup>-5</sup> / $\sqrt{6}$ * 99,9749 $\mu$ H | Normal          | $c_2 = 1, 0$                         | 0,00116 $\mu$ H                  |
| $A_{Po}$            | 0,180 $\mu$ H                   | 0,01 $\mu$ H/ $\sqrt{3}$                               | Recht.          | $c_3 = -1, 0$                        | $-0,00577 \mu H$                 |
| $A_N$               | 99,8246 µH                      | 3,23 * 10 <sup>-5</sup> / $\sqrt{6}$ * 99,8246 $\mu$ H | Normal          | $c_4 = -1, 0$                        | $-0,00132 \mu H$                 |
| $A_{No}$            | 0,165 $\mu$ H                   | 0,01 $\mu$ H/ $\sqrt{3}$                               | Recht.          | $c_5 = 1, 0$                         | 0,00577 $\mu$ H                  |
| $\delta L_P$        | 0                               | $5*10^6/\sqrt{3}*99.9 \mu H$                           | Recht.          | $c_6 = -1$                           | $-0,00028$ $\mu$ H               |
| $\delta L_0$        | 0                               | 0,002 $\mu$ H/ $\sqrt{3}$                              | Recht.          | $c_7 = -1$                           | $-0,00115 \mu H$                 |
| $\delta$ <i>Lin</i> | 0                               | $1*10^{-4}/\sqrt{3}*99.9 \mu H$                        | Recht.          | $c_8 = 1$                            | 0,00577 $\mu$ H                  |
| $\delta$ Auf        | 0                               | 1 * 10 <sup>-5</sup> / $\sqrt{6}$ * 99,9 $\mu$ H       | <b>Drejeck</b>  | $c_9 = 1$                            | 0,00040 $\mu$ H                  |
| $\delta$ Ans        | $\Omega$                        | 0,001 $\mu$ H/ $\sqrt{3}$                              | Recht.          | $c_{10} = 1$                         | 0,00058 $\mu$ H                  |
| $L_{\rm P}$         | $99,9735\mu$ H                  |                                                        |                 |                                      | $0,0150 \mu H$                   |

Tabelle 1

$$
U = k * \sqrt{\sum u_i^2(y)} \quad (4.53)
$$

Erweiterte Meßunsicherheit mit k=2: U=2\*0,0150 µH=0,0300 µH Vollständiges Meßergebnis: L<sub>P</sub>=(99,9735 ± 0,0300) µH

Der Wert 99,9µH =(99,97µH+99,82µH)/2 bei u(x<sub>i</sub>) ist der Mittelwert der Anzeigen A<sub>P</sub> und A<sub>N</sub>. Die Auflösung ( $\delta A u f$ ) für die zwei Messungen (A<sub>P</sub> und A<sub>N</sub>) mit Rechteckverteilung ergibt eine Dreieckverteilung mit 2\*(5\*10-6).

Für AP und AN größer als 200mH kann bei Vergleich ähnlicher Typen die Messung der Nullinduktivität wegfallen. Dann gilt  $A_{P0}=0$ ,  $A_{N0}=0$  und die Messunsicherheiten auch vom Term  $\delta L_0$ werden gestrichen.

#### 4.7.2 Direktmessung von Induktivitäten

Bei der Direktmessung wird der Induktivitätswert eines Prüflings nach der Short-Open Kalibrierung an der Meßbrücke bestimmt. Hierbei wirkt sich die eigene Messunsicherheit der Meßbrücke in erheblichem Maße auf die Gesamtmeßunsicherheit aus.

$$
L_P = A_P - A_{Po} + \delta Lcr + \delta Auf + \delta Ans \quad (4.54)
$$

$$
\frac{\partial L_P}{\partial A_P} = 1 = c_1 \quad (4.55)
$$

$$
\frac{\partial L_P}{\partial A_{Po}} = -1 = c_2 \quad (4.56)
$$

Die Ergebnisse für die anderen Sensitivitätskoeffizienten werden ähnlich bestimmt. Eine neue Abkürzung in der Modellgleichung lautet:  $\delta$ LCr und gibt die Meßunsicherheit der Meßbrücke an.

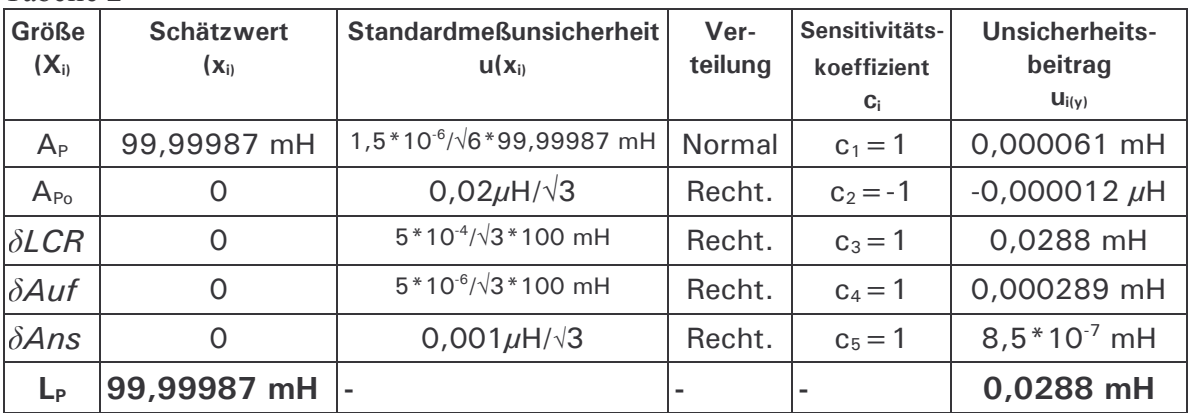

Erweiterte Meßunsicherheit mit k=2: U=0,0576 mH Vollständiges Meßergebnis: (99,9999 ± 0,0576) mH

Wenn man mit einem Normal eine Messbrücke kalibriert, wird eine Direktmessung durchgeführt. Dabei sollte das Ergebnis L<sub>P</sub> im Wert dem des Normal mit L<sub>N</sub> entsprechen. Für die Abweichung der Messbrücke gilt:  $dMb = L<sub>P</sub> - L<sub>N</sub>$ 

V:1.2017

Tabelle 2